#### **BAB III**

## **METODOLOGI PENELITIAN**

#### **A. Jenis Penelitian**

Jenis Penelitian yang dilakukan adalah penelitian eksperimen dengan dua perlakuan dan satu kontrol dengan delapan kali ulangan. Eksperimen adalah observasi dibawah kondisi buatan (*artificial condition*) dengan menggunakan manipulasi terhadap objek penelitian serta adanya kontrol (Nazir, 1999).

## **B. Desain Eksperimen**

Desain yang digunakan adalah Rancangan Acak Lengkap (RAL) dengan dua perlakuan konsentrasi beserta kontrol. Masing-masing konsentrasi dan kontrol diulang sebanyak delapan kali , untuk mendapatkan data yang akurat.

Jumlah pengulangan yang ditetapkan pada tiap konsentrasi dan kontrol berdasarkan pada pengulangan RAL menurut Sugandi dan Sugiarto (1994) didasarkan atas nilai derajat bebas galat (>20) (Gomez, 1995), dengan rumus

t (r-1)  $\geq$  20 adalah :

 $3(r-1) \ge 20$ 

 $3r \geq 23$ 

 $r > 7.6 ~ 8$ 

Dimana: t = *Treatment*

*r= Replication*

Tabel Rancangan Acak Lengkap (RAL) dibuat secara random untuk menentukan jenis perlakuan dan pengulangan. Tabel RAL yang digunakan adalah sebagai berikut :

**Tabel 3.1. Desain eksperimen dengan Rancangan Acak Lengkap (RAL)**

| $\mathbf{A1}$  | B7             | B1        |
|----------------|----------------|-----------|
| C <sub>3</sub> | A <sub>4</sub> | <b>B3</b> |
| C1             | A2             | <b>B4</b> |
| C <sub>4</sub> | C <sub>2</sub> | C8        |
| A6             | <b>B5</b>      | A7        |
| C <sub>5</sub> | <b>B8</b>      | C6        |
| <b>B6</b>      | B <sub>2</sub> | A3        |
| A8             | A <sub>5</sub> | C7        |

Keterangan :

Tabel di atas menyatakan perlakuan dengan huruf dan pengulangan dengan angka.

- A. NaCl 0,85% (kontrol)
- B. Konsentrasi konidia  $10^4$ /ml di dalam NaCl 0,85%
- C. Konsentrasi konidia  $10^5$ /ml di sdalam NaCl 0,85%

## **C. Populasi dan Sampel**

# **1. Populasi**

Populasi dalam penelitian ini adalah seluruh *B. germanica* yang lahir satu kohort yang dibiakan di laboratorium riset PGSM Jurusan Pendidikan Biologi FPMIPA Universitas Pendidikan Indonesia.

#### **2. Sampel**

Sampel yang digunakan dalam penelitian ini adalah *B. germanica* jantan dan betina dewasa. Untuk uji pendahuluan, digunakan enam ekor *B. germanica* dewasa yang terdiri dari tiga ekor kecoa jantan dan tiga ekor kecoa betina dengan

empat perlakun dan lima kali ulangan. Untuk uji vertikal jamur *M. anisopliae* terhadap *B. germanica*, masing-masing menggunakan sepasang kecoa dewasa jantan dan betina dengan tiga perlakuan dan tujuh kali pengulangan. Jadi jumlah sampel *B. germanica* yang digunakan untuk uji pendahuluan adalah 3x4x3= 36 ekor kecoa jantan, dan 3x4x3= 36 ekor kecoa betina. Sedangkan untuk uji vertikal jumlah sampel *B. germanica* yang digunakan adalah 1x3x8 = 24 ekor kecoa jantan, dan 1x3x7 = 24 ekor kecoa betina. Jadi jumlah keseluruhan *B. germanica* yang digunakan dalam penelitian adalah 60 ekor kecoa jantan dan 60 ekor kecoa betina.

#### **D. Lokasi dan Waktu Penelitian**

Penelitian dilakukan di laboratorium PGSM Jurusan Pendidikan Biologi FPMIPA Universitas Pendidikan Indonesia, mulai bulan November 2007 sampai Februari 2008.

# **E. Alat dan Bahan**

Alat dan bahan yang digunakan dalam penelitian ini adalah sebagai berikut:

| No. | <b>Nama Alat</b>     | Spesifikasi                 | Jumlah  |
|-----|----------------------|-----------------------------|---------|
| 1.  | Autoclave            | Merek EYELA model HL36AE    | 1 buah  |
| 2.  | Botol semprot        | 1000ml                      | 1 buah  |
| 3.  | Botol vial           | Plastik                     | 8 buah  |
| 4.  | Cawan Petri          | Merek Pyrex, diameter 10 cm | 10 buah |
| 5.  | Corong kaca          |                             | 1 buah  |
| 6.  | Gelas kimia          | 1000ml                      | 1 buah  |
| 7.  | Gelas ukur           | 25 ml, 100ml, 500ml         | 1 buah  |
| 8.  | Haemocytometer       | <b>Improve Neubauer</b>     | 1 buah  |
| 9.  | Handy counter        |                             | 1 buah  |
| 10. | Hot plate dan        |                             |         |
|     | magnetic stirer      |                             | 1 buah  |
| 11. | Jarum ose            |                             | 1 buah  |
| 12. | Kaca objek dan kaca  |                             | 3 buah  |
|     | penutup              |                             |         |
| 13. | Kantong plastik      | 2 liter                     | 1 pak   |
| 14. | Korek api            | $\overline{a}$              | 3 buah  |
| 15. | Kuas                 |                             | 4 buah  |
| 16. | Lux meter            |                             | 1 buah  |
| 17. | Mikroskop binokuler  |                             | 1 buah  |
|     | dan stereo           |                             |         |
| 18. | Pembakar spirtus     |                             | 2 buah  |
| 19. | Pinset               |                             | 2 buah  |
| 20. | Pipet tetes dan      |                             | 1 buah  |
|     | mikropipet           | Merek Eppendrof             |         |
| 21. | Rak tabung dan papan |                             | 1 buah  |
|     | miring               |                             |         |
| 22. | Spatula              |                             | 2 buah  |
| 23. | Sumbat               | Kapas                       | 20 buah |
| 24. | <b>Stoples</b>       | Plastik                     | 25 buah |
| 25. | Suntikan             | 10ml                        | 2 buah  |
| 26. | Tabung reaksi        | Pyrex                       | 20 buah |
| 27. | Thermohygrometer     |                             | 1 buah  |
| 28. | Timbangan analitik   | Merek AND                   | 1 buah  |
| 29. | <b>Transfer Box</b>  |                             | 1 buah  |
| 30. | Vorteks mixer        | Merek EYELA                 | 1 buah  |

**Tabel 3.2 Alat-alat yang Digunakan Dalam Penelitian**

| No. | Nama Bahan                            | Jumlah     |
|-----|---------------------------------------|------------|
| 1.  | Agar-agar                             | 20 gram    |
| 2.  | Gula pasir                            | 20 gram    |
| 3.  | Aquadest                              | secukupnya |
| 4.  | Alkohol 70%                           | secukupnya |
| 5.  | Kentang                               | 200 gram   |
| 6.  | Kloramfenikol                         | 1 kapsul   |
| 7.  | Aquaest steril                        | 15 buah    |
| 8.  | Biakan murni jamur M. anisopliae      | 1 buah     |
| 9.  | Kecoa jerman (B. germanica).          | 100 ekor   |
| 10. | Larutan garam fisiologis (NaCl 0,85%) | secukupnya |

**Tabel 3.3 Bahan-bahan yang Digunakan Dalam Penelitian**

#### **F. Langkah Kerja**

#### **1. Persiapan**

## **a. Persiapan Alat dan Bahan**

Alat – alat yang akan digunakan dicuci dan dikeringkan. Kemudian cawan Petri, tabung reaksi, tip, aquadest, dan NaCl yang akan digunakan disterilisasi dengan menggunakan *autoclave* pada suhu 121<sup>0</sup>C dengan tekanan 1,5 atm selama 15 menit. Apabila alat tersebut tidak tahan panas cukup dibilas menggunakan alkohol 96%. Bahan yang diperlukan disiapkan.

#### **b. Pembutan Medium** *Potato Dekstrosa Agar* **(PDA)**

Kentang dipotong dadu sebanyak 200 g. Selanjutnya kentang direbus dalam aquadest 100 ml selama satu jam. Kemudian air rebusan disaring. Filtrat ditambahkan dektrosa sebanyak 20 g dan satu kapsul kloramfenikol lalu kemudian didihkan lagi sambil diaduk. Ditambahkan agar-agar serbuk sebanyak 20 g, sambil diaduk-aduk dan menghasilkan larutan akhir berjumlah 1000 ml.

## **c. Subkultur Jamur**

Medium PDA miring disiapkan. Kemudian spora jamur *M. anisopliae* diambil dengan menggunakan jarum ose. Dimasukan ke dalam agar miring yang telah disiapkan secara aseptis. Kemudian diinkubasikan selama dua minggu pada suhu ruangan (Gambar 3.1)

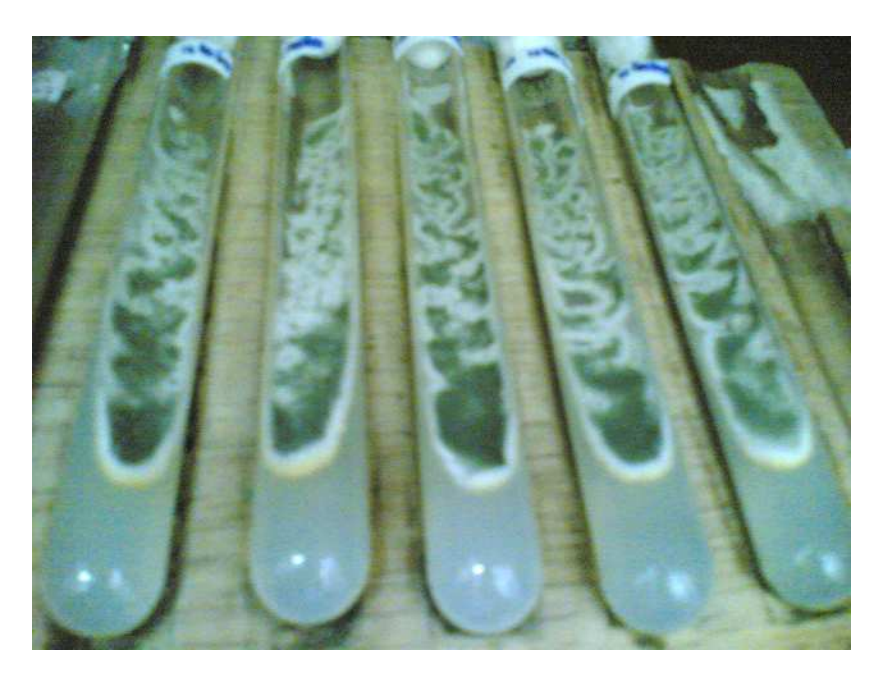

**Gambar 3.1 Subkultur Isolat** *M. anisopliae*

#### *d.* **Pembuatan Suspensi Jamur** *M. anisopliae*

Kultur spora jamur *M. anisopliae* yang sudah berusia dua minggu ditambahkan satu mililiter larutan garam fisologis (NaCl 0.85%) steril kemudian dihomogenkan dengan menggunakan vortex selama satu menit. Suspensi spora dipindahkan ke dalam tabung reaksi yang berisi 9 ml larutan garam fisiologis steril. Dihomogenkan kembali dengan menggunakan vortex selama satu menit. Suspensi diambil sebanyak satu mililiter dengan pipet mikro dan diteteskan pada *Improved Nebauer Haemocytometer*. Kemudian dihitung jumlah konidia pada area hitung dalam *haemocytomete*r dengan bantuan *hand counter*. Dari tiap kotak, konidia yang dihitung hanya yang berada dibagain atas dan kiri kotak. Area hitung adalah kotak dengan label abjad berwarna merah (Gambar 3.2)

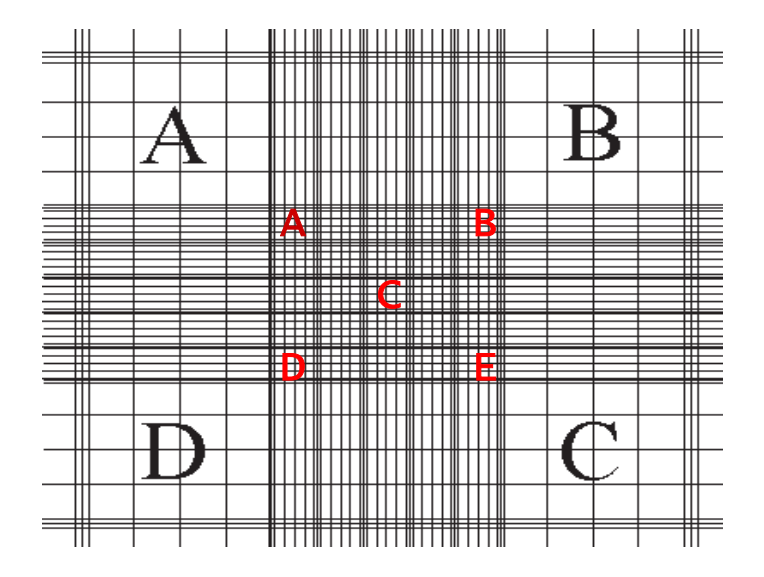

**Gambar 3.2 Daerah Penghitungan dalam** *Haemocytometer* **(Sumber :** *Cell counts using Improved Neubauer Haemocytometer Prepared by* **Santiago Perez)**

Menurut Perez (2006), jumlah konidia/ml dapat dihitung berdasarkan rumus

sebagai berikut ) :

Jumlah konidia/ml =  $d$  X 50.000

Keterangan:

d= jumlah konidia yang terhitung pada lima kotak kecil haemositometer

## **e. Perbanyakan Serangga Uji**

Dalam penelitian ini diperlukan *B. germanica* jantan dewasa sebanyak 60 ekor, dan betina sebanyak 60 ekor. Oleh karenanya dilakukan pengembangbiakan dan pemeliharaan *B. germanica* yang diperoleh dari BPRV Salatiga di laboratorium PGSM Jurusan Biologi UPI untuk mendapatkan sampel *B. germanica* dewasa yang satu kohort. *B. germanica* dipelihara di dalam akuarium dengan dan ditutup dengan kain kasa (Gambar 3.3). Kandang ditempatkan pada ruangan yang terlindung dari sinar matahari. Selama pemeliharaan *B. germanica* diberi makan pelet dan air untuk minum ditempatkan di wadah kecil. Sebagai tempat telur dan habitatnya digunakan potongan-potongan kayu. Setelah *B. germanica* bereproduksi dan menghasilkan ooteka, nimfa yang berasal dari ooteka tersebut kemudian menjadi *B. germanica* dewasa dan siap untuk digunakan.

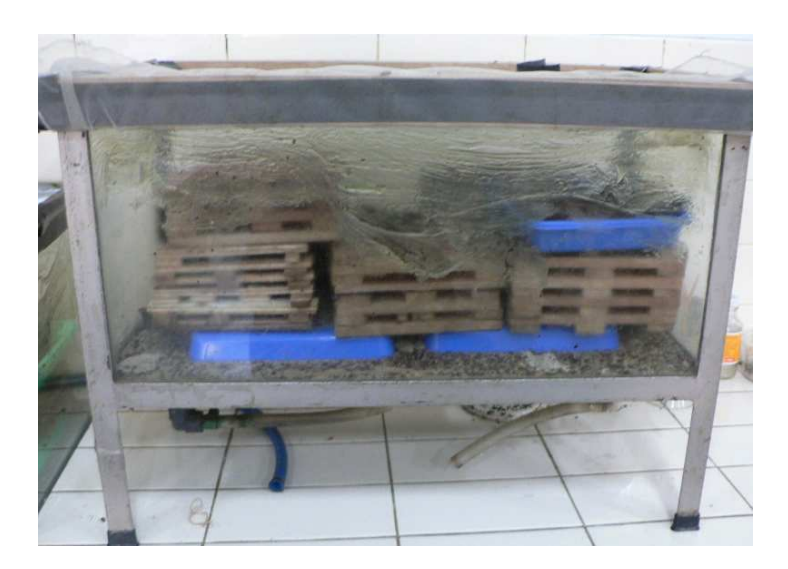

**Gambar 3.3 Kandang** *B. germanica*

#### **2. Tahap Pelaksanaan**

#### **a. Uji Pendahuluan**

Uji pendahuluan dilakukan untuk mengetahui nilai LC<sup>50</sup> jamur *M. anisopliae* terhadap *B. germanica*. Pada uji pendahuluan digunakan konsentrasi konidia *M.* anisopliae sebanyak 0, 10<sup>4</sup>, 10<sup>5</sup>, 10<sup>6</sup>, 10<sup>7</sup>. Hal ini berdasarkan penelitian terdahulu yang dilakukan oleh Prayogo *et al*., (2005) yang menggunakan *M.anisopliae* dalam mengendalikan ulat grayak pada kedelai. Kemudian siapkan wadah bersih dan diberi tutup kain kassa. Suspensi spora dihomogenkan dengan menggunakan vortex selama 30 detik. Suspensi spora diambil sebanyak 3 ml dan dimasukkan ke dalam cawan Petri. Kecoa Jerman yang telah disediakan kemudian dimasukkan ke dalam cawan Petri yang telah berisi suspensi spora jamur dan dihomogenkan dengan cara digoyang-goyangkan membentuk angka delapan selama 30 detik atau metode ini dikenal dengan sebutan metode celup (Gambar 3.4). Metode ini digunakan untuk menguji pengaruh kontak senyawa bioaktif terhadap serangga (Nugroho *et al.,* 1999; Ridwan, 1986 dalam Mulyati, 2006). Setelah 30 detik kecoa tersebut di pindahkan kedalam wadah yang sudah disediakan. Setiap wadah berisi tiga ekor kecoa jantan dan tiga ekor kecoa betina. Semua prosedur dilakukan secara aseptik. Dilakukan pengamatan terhadap mortalitas kecoa pada setiap konsentrasi dan dilakukan pengulangan sebanyak tiga kali untuk memperoleh nilai  $LC_{50}$ 

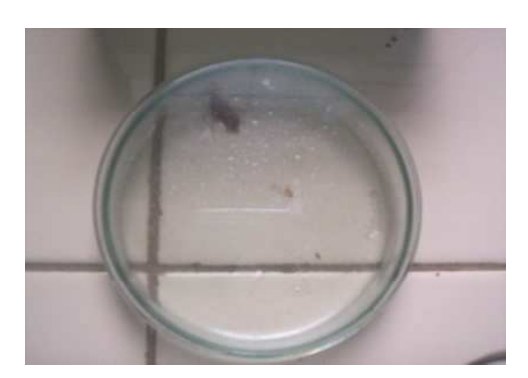

**Gambar 3.4 Infeksi Kecoa Jerman Dalam Cawan Petri**

#### **b. Uji Vertikal**

Pada Uji vertikal digunakan konsentrasi subletal yaitu konsentrasi dibawah nilai LC50, yang nilainya diperoleh dari uji pendahuluan. Dalam penelitian kali ini digunakan dua konsentrasi yaitu  $1,2x10^4$ , dan  $1,2x10^5$  karena konsentrasi ini berada dibawah nilai  $LC_{50}$  (Putra, 2006). Kemudian dilakukan hal yang sama seperti pada uji pendahuluan. Namun, pada uji vertikal ini pada setiap wadah berisi satu ekor kecoa jantan dan satu ekor kecoa betina. Dimana kedua jenis kecoa tersebut baik jantan dan betina diberi perlakuan dengan menginfeksikan suspensi konidia *M. anisopliae* dengan cara pencelupan. Semua prosedur dilakukan secara aseptik. Kemudian, dilakukan perhitungan terhadap jumlah nimfa yang dihasilkan oleh kecoa betina pada setiap konsentrasi dan dilakukan pengulangan sebanyak delapan kali.

#### **c. Pengukuran Faktor Klimatik**

Pengukuran suhu, kelembabakan udara dan intensitas cahaya dilakukan dengan tiga kali pengukuran (pagi, siang dan sore) selama penelitian berlangsung.

## **G. Teknik Pengolahan Data**

Data yang diperoleh dianalisis dengan menggunakan program SPSS 11. Untuk membandingkan rata-rata jumlah nimfa *B. germanica* digunakan uji *One Way Anova,* karena berdasarkan hasil dari uji *Levene* dan *Kolmogorv Smirnov*( Trihendradi, 2004) data memiliki variansi homogen, dan berdistribusi normal. Dalam penelitian ini digunakan taraf kepercayaan 95% (P<0,05). Tahapan analisis data dapat dilihat pada Gambar 3.5

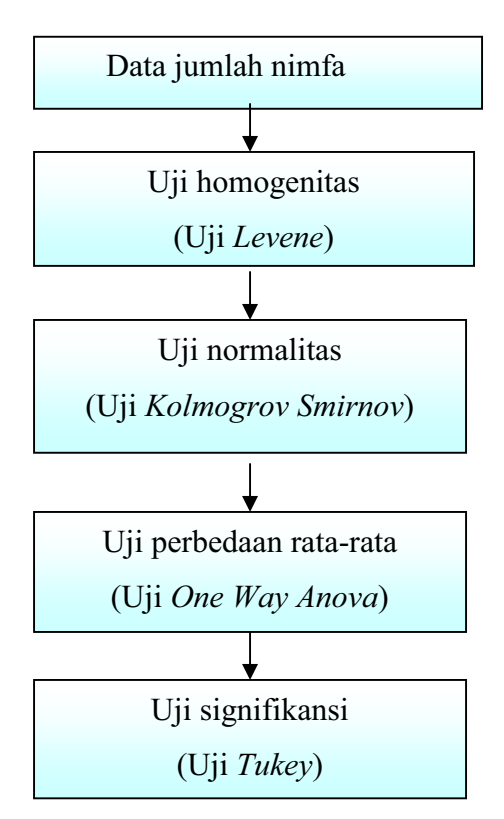

**Gambar 3.5 Tahapan Analis Data**

## **H. Alur Penelitian**

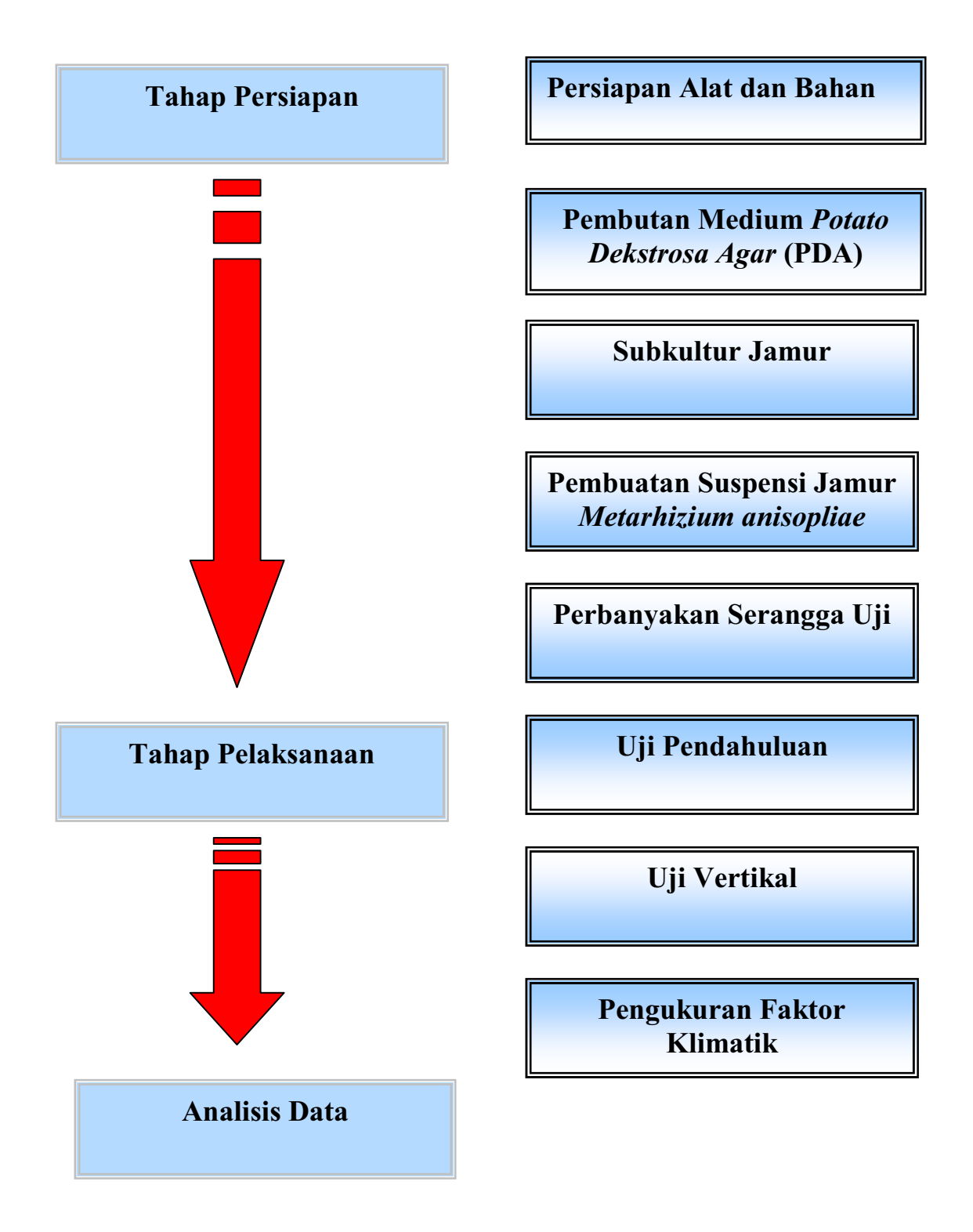

**Gambar 3.6 Alur Penelitian**